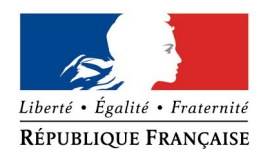

# **PRÉFET DE LA DRÔME**

# **FORMULAIRE D'EVALUATION SIMPLIFIEE DES INCIDENCES NATURA2000 PETITS PROJETS DE TRAVAUX OU D'INTERVENTIONS**

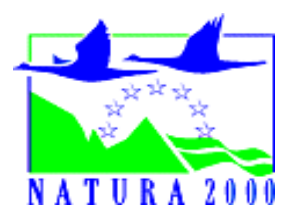

#### **Par qui ?**

Ce formulaire est à remplir par le **porteur du projet**, en fonction des informations dont il dispose. Il est possible de mettre des points d'interrogation lorsque le renseignement demandé par le formulaire n'est pas connu.

#### **A quoi ça sert ?**

Ce formulaire permet de répondre à la question préalable suivante : mon projet est-il susceptible d'avoir une incidence sur un site Natura 2000 ?

 Il peut notamment être utilisé par les porteurs de petits projets de travaux ou d'intervention qui pressentent que ceux-ci n'auront pas d'incidence sur un ou des site(s) Natura 2000.

Le formulaire permet alors, par une analyse succincte du projet et des enjeux, d'exclure toute incidence sur un site Natura 2000.

**Dans ce cas, ce formulaire fait office d'évaluation des incidences Natura 2000 lorsqu'il permet de conclure à l'absence d'incidence.** 

 **Attention : si tel n'est pas le cas (l'incidence du projet ne paraît pas négligeable), une analyse plus poussée de l'évaluation des incidences doit être conduite.**

#### **Pour qui ?**

Ce formulaire permet au **service administratif instruisant le projet** de conclure à l'absence d'incidence et de fournir alors l'autorisation requise ou, dans le cas contraire, de demander de plus amples précisions sur certains points particuliers.

#### **Où trouver l'information sur Natura 2000 ?**

Voir la fiche explicative jointe (2 dernière pages)

# **Coordonnées du porteur de projet :** Nom (personne morale ou physique) : ……………………………………………………………………………………… Commune et département : ……………………………………………………………………………………………………… Adresse : ……………………………………………………………………………………………………………………………………… ……………………………….…………………………………………………………………………………………………… Téléphone : ……………………………………………………. Fax : ………………………………………………………………… E mail :…………………………………………………………………………………………………………………………………………… Dénomination du projet : …………………………………………………………………………………………………………… ………………………………………………………………………………………………………………………………………………………

# **1 Description du projet de travaux ou d'intervention**

*Joindre si nécessaire une description détaillée du projet sur papier libre en complément à ce formulaire.*

## Nature du projet, de la manifestation ou de l'intervention

*Préciser le type d'aménagement envisagé (exemple : canalisation d'eau, création d'un pont, mise en place de grillages, curage d'un fossé, drainage, création de digue, abattage d'arbres, création d'un sentier, etc.).*  …………………………………………………………………………………………………………………………………………………………

………………………………………………………………………………………………………………………………………………………… ………………………………………………………………………………………………………………………………………………………… . The contract of the contract of the contract of the contract of the contract of the contract of the contract of the contract of the contract of the contract of the contract of the contract of the contract of the contrac

## **•** Localisation et cartographie

#### *Joindre dans tous les cas :*

- − *une carte de localisation précise du projet de travaux ou d'intervention (emprises temporaires, chantier, accès et définitives) sur une photocopie de carte IGN au 1/25 000e*
- − *un plan descriptif du projet (plan de masse, plan cadastral, etc.).*

#### **Le projet est situé :**

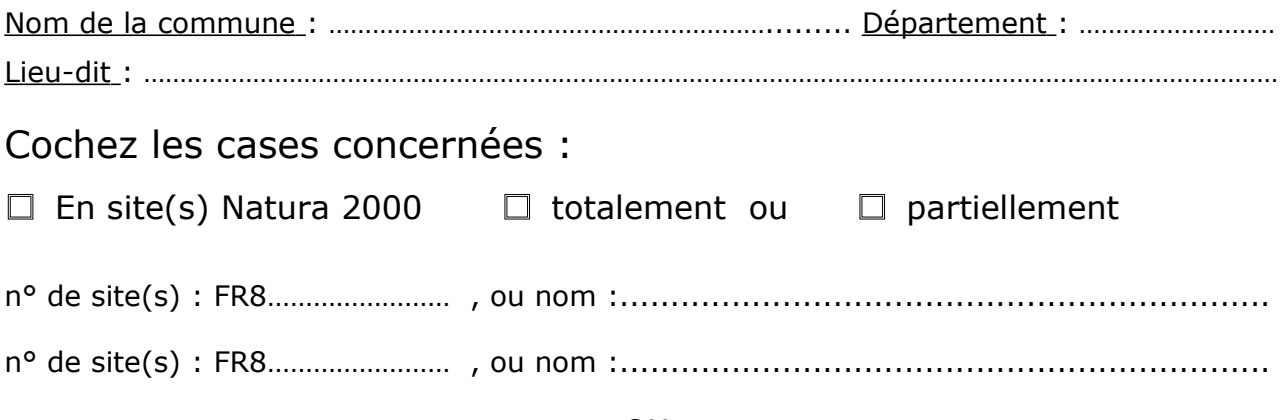

#### ou

# □ Hors site(s) Natura 2000

# **Dans ce cas, à quelle distance ?**

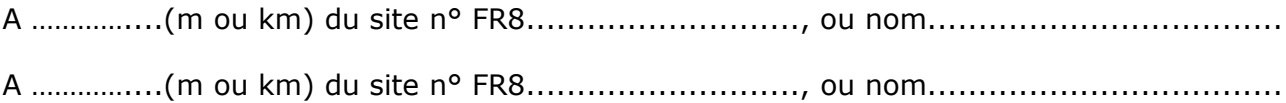

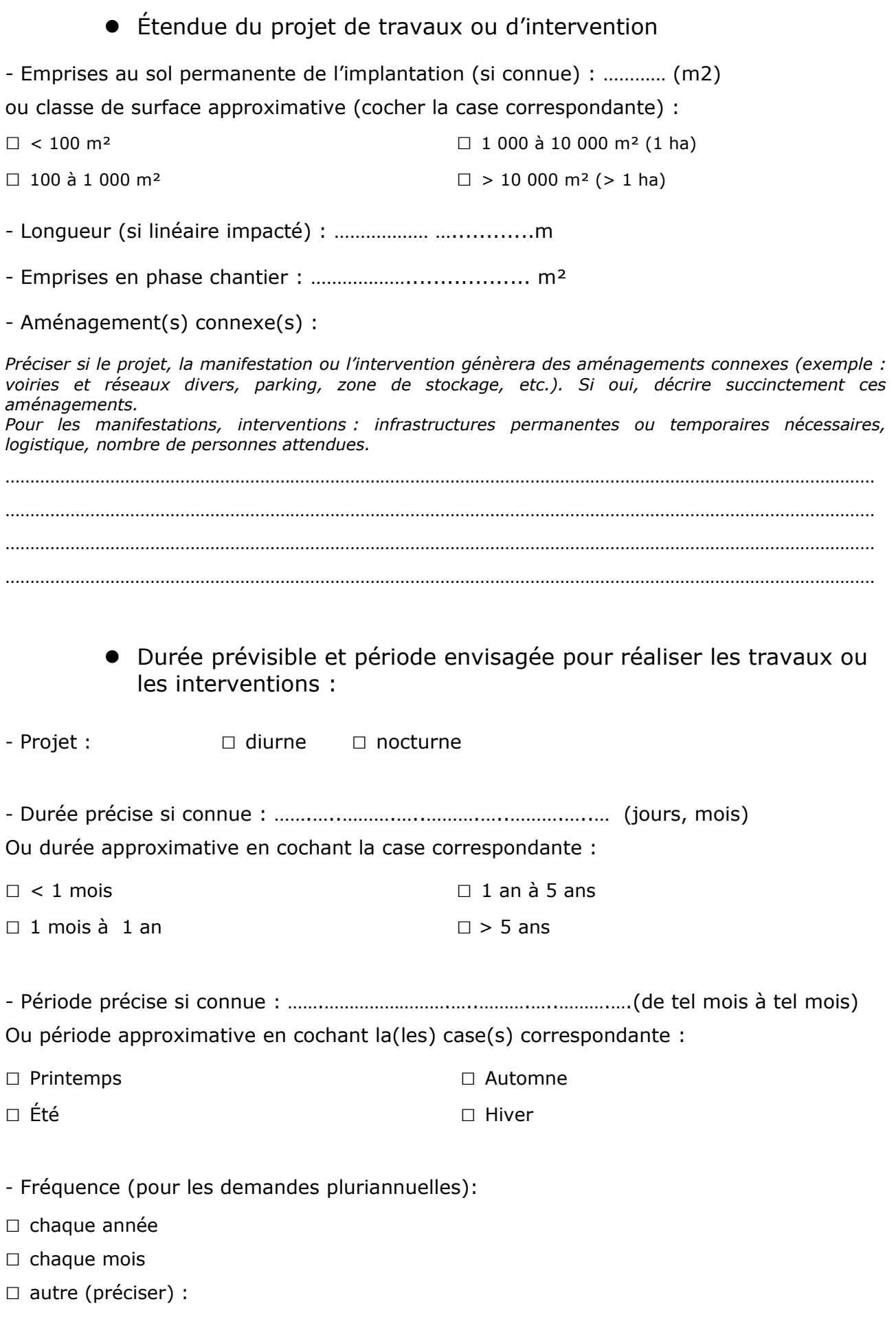

• Entretien / fonctionnement / rejet

*Préciser si le projet générera des interventions ou rejets sur le milieu durant sa phase d'exploitation (exemple : traitement chimique, débroussaillage mécanique, curage, rejet d'eau pluviale, pistes, zones de chantier, raccordement réseaux...). Si oui, les décrire succinctement (fréquence, ampleur, etc.).*

………………………………………………………………………………………………………………………………………………………… ………………………………………………………………………………………………………………………………………………………… ………………………………………………………………………………………………………………………………………………………… ………………………………………………………………………………………………………………………………………………………… …………………………………………………………………………………………………………………………………....................

## • Budget

*Préciser le coût prévisionnel global du projet.*

Coût global du projet : ……………………………………………………………………………………….. ou coût approximatif (cocher la case correspondante) :

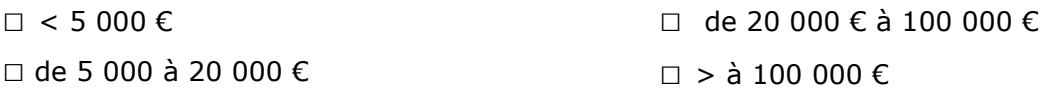

# **2 Définition de la zone d'influence du projet**

*La zone d'influence est fonction de la nature du projet et des milieux naturels environnants. Les incidences d'un projet sur son environnement peuvent être plus ou moins étendues (poussières, bruit, rejets dans le milieu aquatique…).*

*La zone d'influence est plus grande que la zone d'implantation. Pour aider à définir cette zone, il convient de se poser les questions suivantes :*

# *Cochez les cases concernées et délimitez cette zone d'influence sur la carte au 1/25 000ème ou au 1/50 000ème.*

□ Rejets dans le milieu aquatique

□ Pistes de chantier, circulation

□ Rupture de corridors écologiques (rupture de continuité écologique pour les espèces)

□ Poussières, vibrations

□ Pollutions possibles

□ Perturbation d'une espèce en dehors de la zone d'implantation

 $n$  Bruits

□ Autres incidences ……………………………………………………..

# 3 **État des lieux de la zone d'influence**

*Cet état des lieux écologique de la zone d'influence (zone pouvant être impactée par le projet) permettra de déterminer les incidences que peut avoir le projet.*

#### *ZONAGES ENVIRONNEMENTAUX CONNUS :*

Le projet est situé en :

*Cochez les cases concernées :*

- □ Réserve Naturelle Nationale
- □ Réserve Naturelle Régionale
- □ Arrêté de protection de biotope
- □ Site classé
- □ Site inscrit
- □ Parc Naturel Régional
- □ ZNIEFF (zone naturelle d'intérêt écologique, faunistique et floristique)

#### *USAGES :*

*Cochez les cases correspondantes pour indiquer succinctement quels sont les usages actuels et historiques de la zone d'influence.*

- □ Aucun
- □ Pâturage / fauche
- □ Chasse
- □ Pêche
- □ Sport & Loisirs (VTT, 4x4, quads, escalade, vol libre...)
- □ Agriculture
- □ Sylviculture
- □ Décharge sauvage
- □ Perturbations diverses (inondation, incendie…)
- □ Cabane, bivouac
- □ Construite, non naturelle : ………………………………………………………………

*□* Autre (préciser l'usage) : ……………………………………………………………

Commentaires :

…………………………………………………………………………………………………………………………………………………………………………… ……………………………………………………………………………………………………………..….................................................. …………………………………………………………………………………………………………………………………………..……………………......... ………………………………………………………………………………………………………………………………………………………………….........

#### *MILIEUX NATURELS ET ESPECES :*

*Renseigner les tableaux ci-dessous, en fonction de vos connaissances, et joindre une cartographie de localisation approximative des milieux et espèces.*

*Afin de faciliter l'instruction du dossier, il est fortement recommandé de fournir quelques photos du site (sous format numérique de préférence). Préciser ici la légende de ces photos et reporter leur numéro sur la carte de localisation.* 

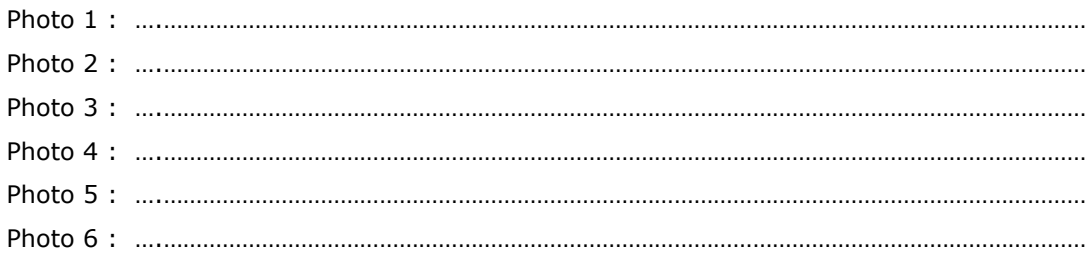

#### TABLEAU MILIEUX NATURELS :

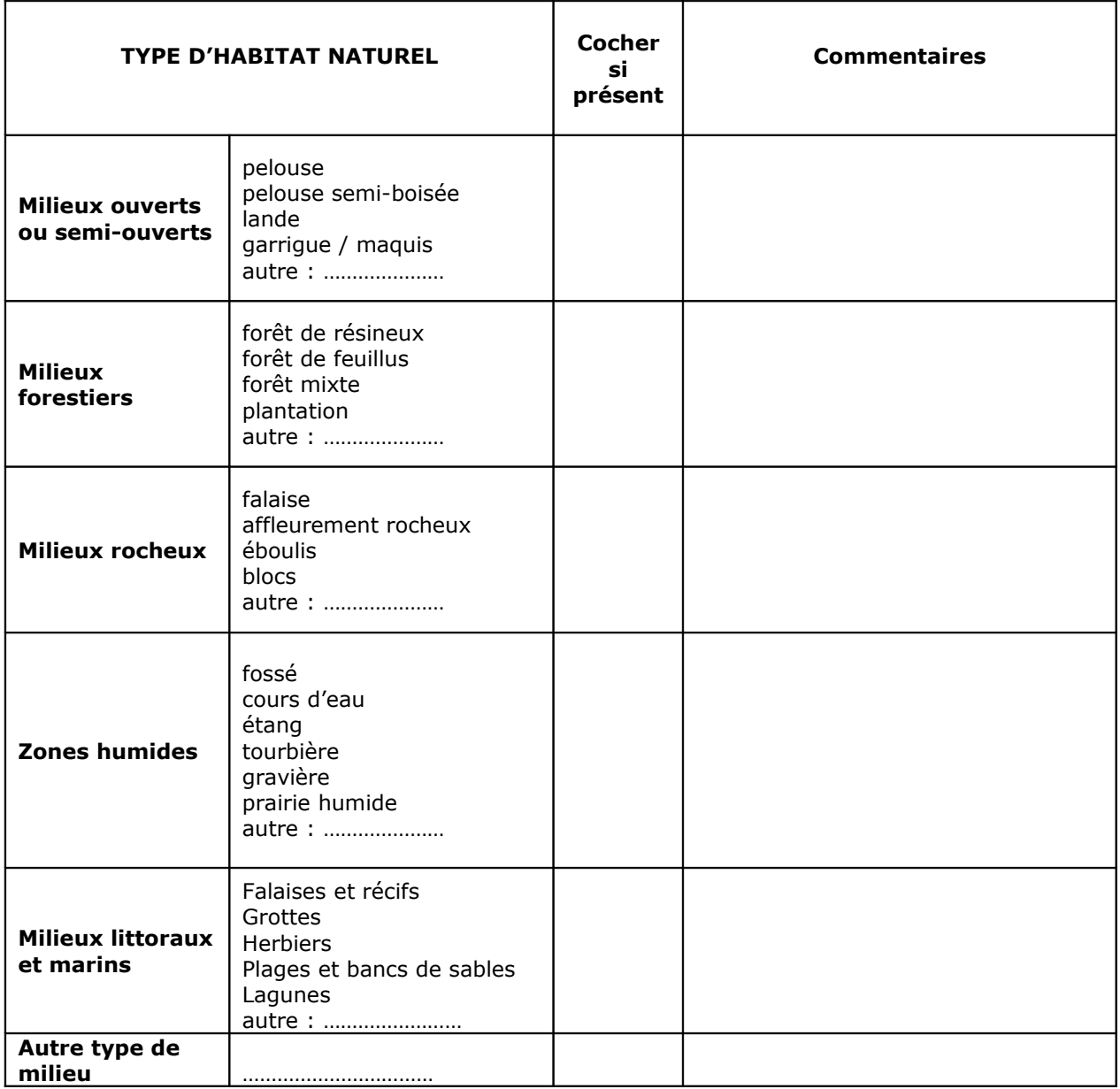

TABLEAU ESPECES FAUNE, FLORE :

Remplissez en fonction de vos connaissances :

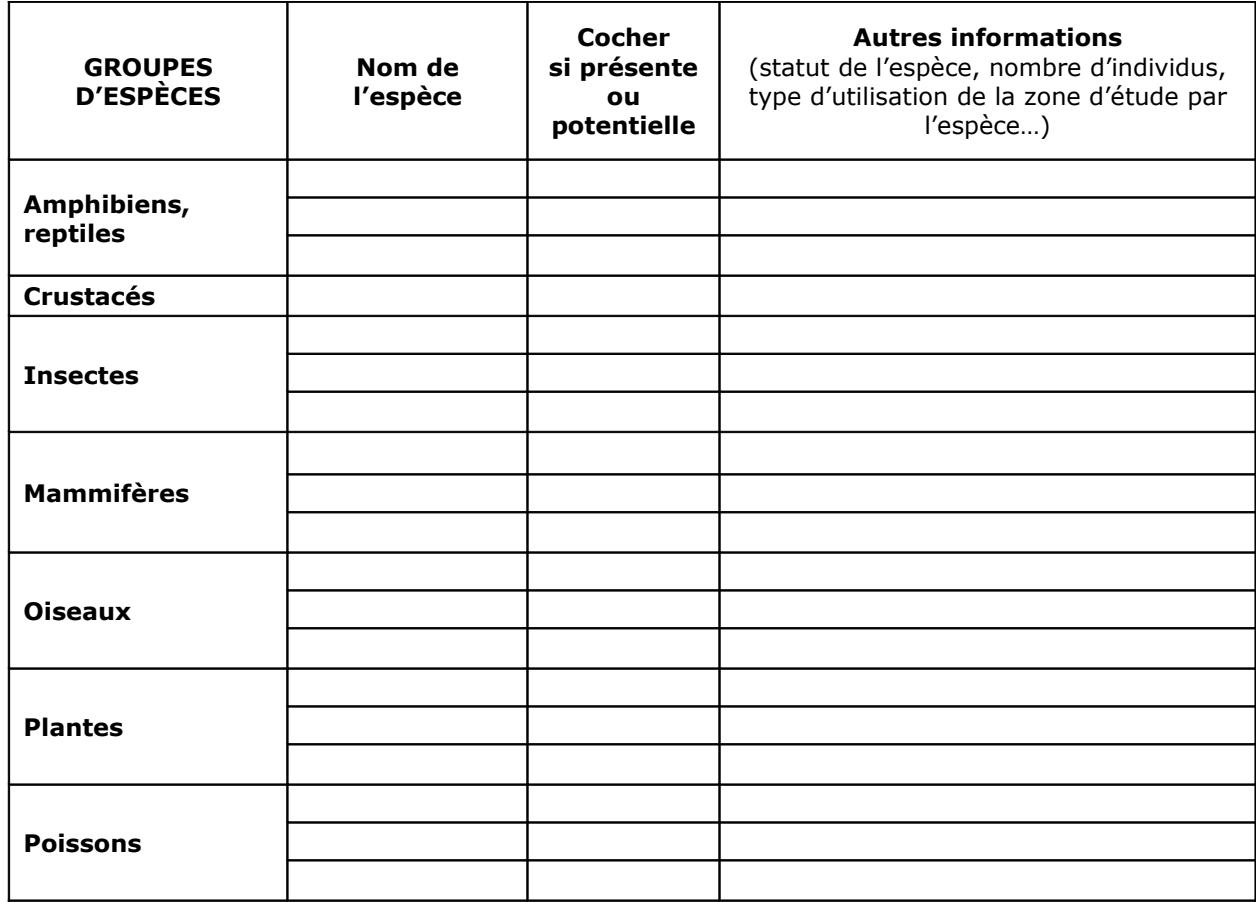

# **4 Incidences du projet**

*Décrivez sommairement les incidences potentielles du projet dans la mesure de vos connaissances.* 

### **Destruction ou détérioration d'habitats (= milieu xnaturels) :**

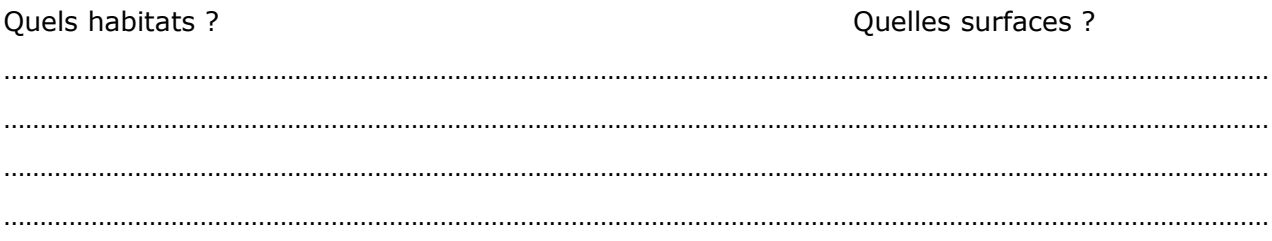

## **Destruction ou détérioration d'habitat d'espèce (type d'habitat et surface) :**

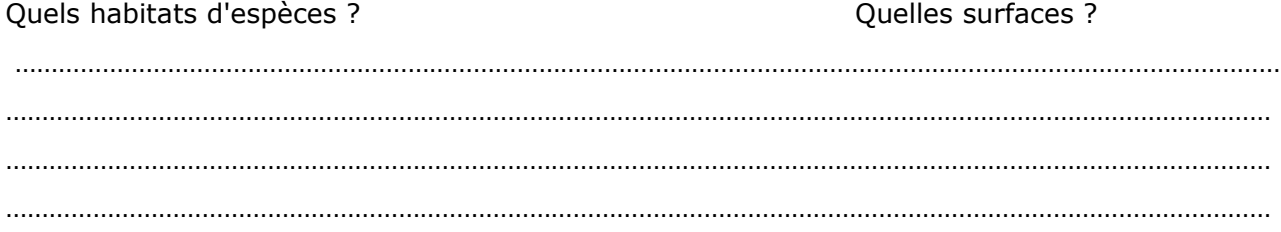

**Destruction ou perturbation d'espèces (lesquelles et nombre d'individus) :**

………………………………………………………………………………………………………………………………………………………… ………………………………………………………………………………………………………………………………………………………… ………………………………………………………………………………………………………………………………………………………… …………………………………………………………………………………………………………………………………………………………

**Perturbations possibles des espèces dans leur fonctions vitales (reproduction, repos, alimentation…) :**

………………………………………………………………………………………………………………………………………………………… . The contract of the contract of the contract of the contract of the contract of the contract of the contract of the contract of the contract of the contract of the contract of the contract of the contract of the contrac ………………………………………………………………………………………………………………………………………………………… ………………………………………………………………………………………………………………………………………………………… …………………………………………………………………………………………………………………………………………………………

# **5 Conclusion**

# **Il est de la responsabilité du porteur de projet de conclure sur l'absence ou non d'incidences de son projet.**

*A titre d'information, le projet est susceptible d'avoir une incidence lorsque :*

*- Une surface relativement importante ou un milieu d'intérêt communautaire ou un habitat d'espèce est détruit ou dégradé à l'échelle du site Natura 2000 - Une espèce d'intérêt communautaire est détruite ou perturbée dans la réalisation de son cycle vital*

# **Le projet est-il susceptible d'avoir une incidence ?**

 $\Box$  **NON** : ce formulaire, accompagné de ses pièces, est joint à la demande de permis, et remis au service instructeur.

□ **OUI** : l'évaluation d'incidences doit se poursuivre. Un dossier plus poussé doit être réalisé. Ce dossier sera joint à la demande de permis, et remis au service instructeur.

A (lieu) : Signature :

Le (date) :

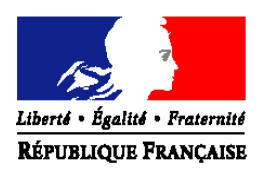

*PRÉFET DE LA DRÔME*

**Direction départementale des territoires de la Drôme** Service Eau Forêts et Espaces Naturels Pôle espaces naturels 4 place Laennec BP 1013 – 26015 VALENCE cedex Tél 04 81 66 81 67 Fax 04 81 66 80 80

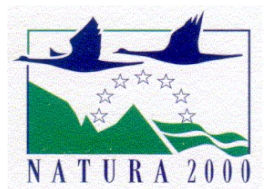

# [courriel : ddt-sefen-pen@drome.gouv.fr](mailto:virginie.maire@drome.gouv.fr) *Information générale sur le réseau Natura 2000 et ses conséquences*

Consciente de la vulnérabilité de son patrimoine naturel, l'Union européenne s'est donnée les moyens de le préserver en adoptant deux directives, celle du 2 avril 1979, dite directive « Oiseaux » et a directive du 21 mai 1992, dite directive « Habitats ».

Les deux directives ainsi que les mesures nécessaires à leur mise en œuvre ont été transcrites dans le code de l'environnement.

Ces deux directives ont pour objet la **conservation d'espèces et d'espaces** qui sont énumérés dans leurs annexes (espèces et habitats communautaires).

La conséquence immédiate de toutes ces décisions est la désignation d'un ensemble de sites naturels remarquables appelé **réseau Natura 2000** dans lequel est mis en place une **gestion conservatoire** des milieux remarquables et des espèces pour lesquels les sites ont été désignés, visant à concilier les enjeux de préservation du patrimoine naturel et les exigences économiques, sociales et culturelles et les particularités régionales et locales.

La gestion est assurée soit par une collectivité volontaire, soit par l'État par défaut, accompagnée par un comité de pilotage et traduite dans un plan de gestion dit « document d'objectifs ».

# **LE RESEAU NATURA 2000**

En région Rhône-Alpes, de nombreux milieux et espèces visés par les deux directives européennes sont présents : 71 habitats (eau douce, landes, tourbières, pelouses calcicoles, prairies maigres, milieux boisés particuliers, grottes...) et 64 espèces : 19 insectes, 13 mammifères, 12 poissons, 2 amphibiens (Triton crêté et Sonneur à ventre jaune), 1 reptile (Cistude d'Europe), 17 plantes. Et 55 espèces d'oiseaux communautaires sont présentes en Rhône-Alpes.

Dans la Drôme, le réseau Natura 2000 est constitué de :

**27 sites** pour 32 000 ha sur **116** communes pour la directive ''**habitats**'',

**6 sites** pour 27 000 ha sur **54** communes pour la directive "**oiseaux**",

dont 11 sites interdépartementaux (exemples : le Rhône, les hauts plateaux du Vercors).

Certains sites sont doublement désignés (exemple : la forêt de Saoû)

**Le réseau Natura 2000 recouvre globalement 6,7 % de la surface du département de la Drôme.**

## **VOCABULAIRE**

- **ZPS** signifie « Zone de Protection Spéciale ». Les ZPS sont des sites Natura 2000 classés en application de la directive « oiseaux »
- **ZSC** signifie « Zone Spéciale de Conservation ». Les ZSC sont des sites Natura 2000 classés en application de la directive «habitats»
- **docob** signifie « document d'objectifs ». Le docob est le plan de gestion spécifique à chaque site Natura 2000. Il comprend un état des lieux, un diagnostic, des objectifs et des propositions d'actions adaptées aux enjeux naturalistes et au contexte local.

Ces actions sont mises en œuvre essentiellement par des mesures contractuelles (contrats, mesures agri-environnementales, charte, ….)

**habitat** équivaut à « milieux naturels ». C'est le terme utilisé dans les directives et repris dans la réglementation française.

# **LE REGIME D'EVALUATION D'INCIDENCE DES PROJETS**

Le code de l'environnement (articles L414-1 et suivants) prévoit l'obligation de réaliser une évaluation d'incidence dès lors qu'un projet ou un plan est susceptible d'impacter un ou des sites Natura 2000.

#### **Cette évaluation doit être proportionnée à l'importance du projet et aux enjeux de conservation des habitats et espèces en présence.**

La définition des programmes ou projets de travaux, d'ouvrage ou d'aménagement concernés fait l'objet du **décret du 9 avril 2010.**

Ils appartiennent :

- soit à la **liste nationale** (dans le code de l'environnement l'article R414-19). Dans ce cas, l'évaluation d'incidence est obligatoire quel que soit la localisation.
- Soit à la **liste locale** (arrêté préfectoral du 2 février 2011). Dans ce cas, sauf indication contraire, l'obligation n'existe que si le projet est dans un site totalement ou partiellement.

Des projets portant atteinte à l'état de conservation du site, en l'absence de solutions alternatives, pourront être autorisés pour des raisons d'intérêt public majeur (y compris de nature sociale ou économique). Des mesures compensatoires seront alors prises, et le gouvernement devra en informer la Commission Européenne.

Les projets concernant des sites abritant des habitats ou espèces prioritaires ne pourront être autorisés que pour des motifs de sécurité, de santé publique ou des motifs environnementaux ou pour d'autres raisons impératives d'intérêt public, après avis de la Commission Européenne.

# **OÙ SE RENSEIGNER ?**

\* Vous trouverez les informations complémentaires (documents et imprimés) **sur le site internet de la DDT :**  [http://www.drome.equipement-agriculture.gouv.fr/rubrique.php3?id\\_rubrique= 368](http://www.drome.equipement-agriculture.gouv.fr/rubrique.php3?id_rubrique=368)

(rubrique Risques-Environnement/espaces naturels/Natura 2000).

\* Pour visualiser les sites, connaître leur richesse en espèces et habitats, consulter les documents d'objectifs : http://carmen.application.developpement-durable.gouv.fr/30/NATURE\_PAYSAGE\_BIODIVERSITE\_RA.map

*A l'ouverture, soit vous choisissez un département et une commune dans les onglets en haut à gauche, soit vous cliquez sur la carte là où vous cherchez les informations.*

*Dans la légende, sélectionnez les données cartographiques recherchées :* 

*ouvrir "tous les thèmes", puis "zonage nature" et enfin sélectionnez les 2 lignes "Natura 2000 SIC" et "Natura 2000 ZPS". Les couches apparaissent.* 

 *Cliquer sur "i" (bannière au dessus de la carte) puis sur la zone qui vous intéresse, vous accéderez à des documents décrivant le site et les enjeux présents.*